## Dansk UNIX-system Bruger Gruppe Medlemsblad for for

Service.

**Sale** 

en.

- 11

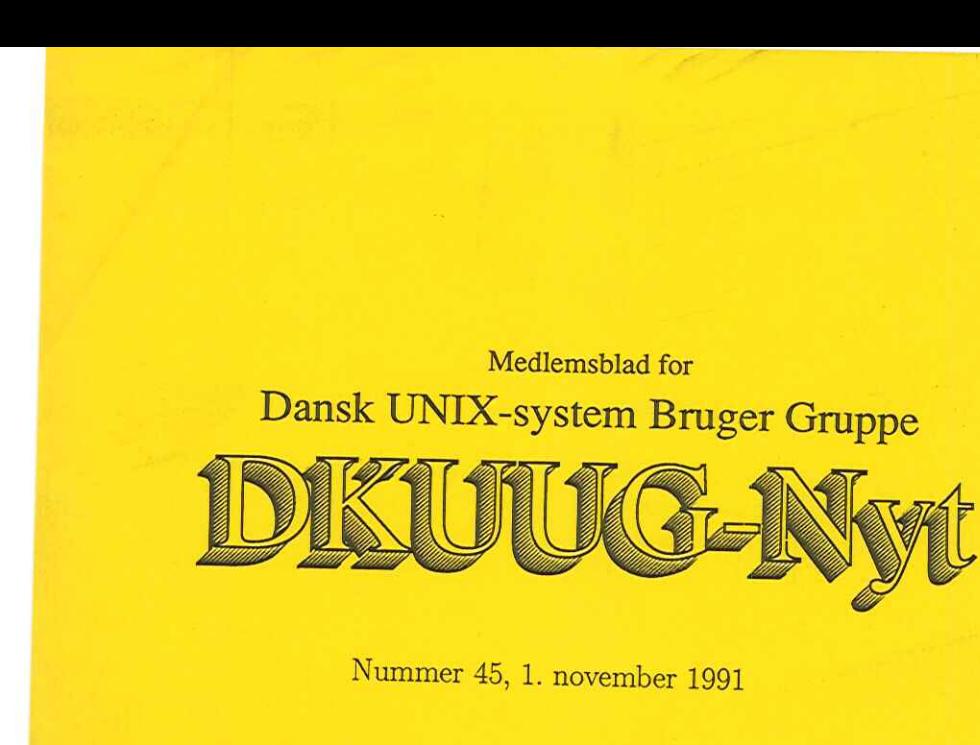

#### Nummer 45, 1. november 1991

#### Indhold

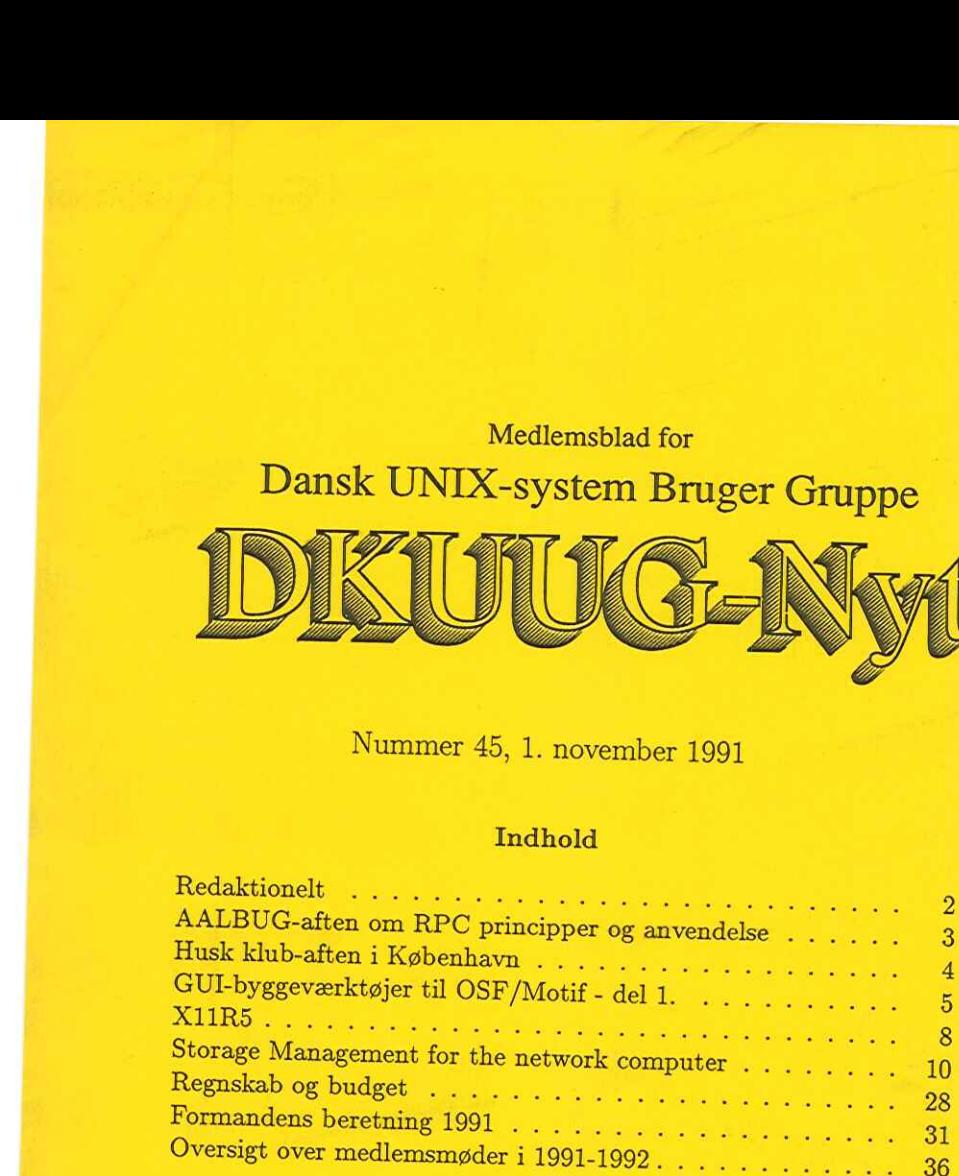

## **Redaktionelt** Redak

DKUUG-Nyts redaktion består af Søren O. Jensen (ansvarshavende) og Christian Damsgaard Jensen.

Vi er naturligvis altid interesserede i indlæg fra folk. Det behøver ikke være lange artikler, men kan også være annonceringer, opfølgninger af tidligere artikler, eller andet. Hvis I blot har ønsker eller gode ideer til artikler, er I også meget velkomne til at kontakte os. Bidrag til bladet bør indleveres på maskinlæsbar form.

Indlæg, foreslag, ønsker, etc. til nr. 46 kan sendes med elektronisk post til redaktionen på adressen:

#### dkuugnytedkuug.dk

eller, hvis man foretrækker almindelig sneglepost, til:

Søren O. Jensen Datalogisk Institut Universitetsparken 1—3 2100 København Ø

Deadline for nr. 46 er d. 22. november DKUUG kan kontaktes på følgende måder:

<u> Andrew State (1989)</u>

 $\begin{tabular}{l} \texttt{dkuugnyt@dkuug.dk} \\ \texttt{eller, hvis man foretrækker} \\ \texttt{Søren O. Jensen} \\ \texttt{Database Institute:} \\ \texttt{University Institute:} \\ \texttt{University} \\ \texttt{Dexalline for nr. 46 er d. 22} \\ \texttt{DKUUG kan kontaktes på} \\ \texttt{DKUUG:} \\ \texttt{Kabbleleivej 27B} \\ \texttt{2700 Branshøj} \\ \texttt{Telefon: 31 60 66 49 (NI Gior. 13 7 8 00 \\ \texttt{Girc. 13 7 8 00} \\ \texttt{Email: seekOdkuug.dk}$ DKUUG, sekretariatet (Inge og Mogens Buhelt) Kabbelejevej 27B 2700 Brønshøj Telefon: 31 60 66 80 (mandag, tirsdag og torsdag, kl. 13-14) Telefax: 31 60 66 49 (NB: NYT NUMMER!) Giro: 1 37 86 00 Email: sekedkuug.dk

DKUUGS netpassere (Jørgen Jensen og Kim Chr. Madsen) Telefon: 31 39 73 22 Email: netpasser@dkuug.dk

DKUUGS formand (Keld Simonsen) Telefon: 33 13 00 23 Email: kelddkuug.dk

#### $DKUUG-Nyt$  nr. 45  $\qquad \qquad$  3

## AALBUG-aften om RPC principper og anvendelse

Tirsdag den 19. november 1991 Kl. 19:00 — 22:30

Aalborg Universitetscenter Institut for eletroniske systemer Fredrik Bajersvej 7, bygning D2

Aftenens foredrag handler om principperne bag RPC samt anvendelsen af RPC til distribuering af opgaver på netværksbaserede datamater. Der vil blive diskuteret forskellige metoder til opsplitning og distribuering af opgaver

Foredragsholderen er Morten Tolbøl, systemadministrator fra Afde- lingen for Matematik og Datalogi ved AUC.

Intentionen med AALBUG er at give UNIX-brugere i det nord- jydske mulighed for at mødes med ligesindede.

Der vil hvergang være et "aftenens emne", hvor en erfaren bruger<br>eller programmør vil holde det indledende foredrag, hvorefter resten af<br>aftenen kan bruges til at fortsætte diskussionen af aftenens emne, eller<br>tale med and

AALBUG vil have fast mødetid og sted nemlig den næstsidste tirsdag i hver måned kl. 19:00 på ovenstående lokalitet. Døren til Institutet er normalt låst udenfor normal arbejdstid, så kom rimeligt præcis. Der vil være kaff

Tilmelding er ikke strengt nødvendig, men meld dig alligevel til således at den fornødne proviant kan tilvejebringes.

#### Tilmelding

E-mail aalbugdkuug.dk telefax 98 15 17 39 (att. Peter L. Petersen) alm. post Peter L. Petersen Inst 8, AUC Fredrik Bajersvej 7C 9220 Aalborg Ø 4<br>
Tilmelding<br>
E-mail aalbug@dku<br>
telefax 98 15 17 39<br>
alm. post Peter L. Pet<br>
Inst 8, AUC<br>
Fredrik Baje<br>
9220 Aalbor<br>
Vel M

Vel Mødt.

#### Husk klub-aften i København

Tirsdag den 26. november 1991 Kl. 19:00 — 22:30

Datalogisk Institut (DIKU) Universitetsparken 1 (indgang fra Nørre Alle)

Emnet for mødet er endnu ukendt, men vil blive meddelt via klubbens mailingliste.

## GUlI-byggeværktøjer til OSF/Motif del 1.

#### Af Michael Reich SuperUsers

GUI-byggeværktøjer (hvor GUI står for "Graphical User Interface)" er værktøjer hvormed man interaktivt kan designe et programs brugergrænseflade. Der er idag ca. 10 kommercielle GUI-byggeværktøjer der kan designe OSF/Motif look and feel brugergrænseflader. I den første artikel gennemgås baggrunden for fremkomsten af GUIbyggeværktøjerne og i den anden artikel gennemgås specielt et af de værktøjer der kan benyttes til programmering med OSF/Motif widgetsættet, nemlig værktøjet TeleUSE.

#### En seperat brugergrænseflade

Når man udvikler programmer er det selvfølgelig ikke kun programmernes centrale algoritmer (fx delen der tæller fakturalinier sammen) der kræver en stor udviklingsindsats.

Et program med en grafisk brugergrænseflade kan man teoretisk dele op i tre dele. Programmets præsentationsdel (brugergrænsefladen), programmets dialogdel og dets applikationsdel. Denne opdeling følger den såkaldte Seeheim-model.

Det er i applikationsdelen at programmets centrale algoritmer (fx sammentællingen af fakturalinier…) kaldes fra brugergrænsefladen.

En stor programmeringsopgave ligger netop i udviklingen af programmets brugergrænseflade. Det er blevet klart for mange udviklere, at det er muligt — og faktisk en god idé — at adskille udviklingen af brugergrænsefladen og de centrale algoritmer.

Med en grafisk brugergrænseflade og — især en X-baseret grafisk brugergrænseflade, fx med OSF/Motif look and feel — er denne adskillelse endnu mere oplagt.

X-baserede brugergrænseflader kræver, at man behersker hændelsesstyret programmering, der er helt anderledes end traditionel procedural programmering. Der er — med al respekt for det store arbejde der mange steder lægges i alt hvad der har med X at gøre — ikke mange der behersker event-styret programmering.

#### Xlib og X Toolkit

I Xlib-programmering er det programmørens ansvar at fordele hændelserne fra brugergrænsefladen til de forskellige moduler i et program. Xlib-programmer er typisk bygget som én stor løkke der indeholder al funktionalitet. Dette — sammen med det lave abstraktionsniveau der er muligt i Xlib — gør, at mange viger uden om Xlib-programmering og i stedet baserer sig på et af de kommercielle widget-sæt, der kan lægges oven på X Toolkit. To meget kendte kommmercielle widget-sæt er OSF's Motif og SUN's/UI's OPEN LOOK.

#### OSF/Motif widget-sæt og Motif-programmering

OSF/Motif widget-sættet består af ca. 30—40 "byggeklodser". Det er såkaldte widgets og gadgets. Blandt byggeklodserne kan nævnes PushButton, ScrollBar, og FileSelectionBox som er widgets der stiller varierende funktionalitet til rådighed for Motif-programmøren — fra det simple til det meget komplekse. Således giver byggeklodsen "File-SelectionBox" mulighed for at bevæge sig gennem kataloger i filsystemet, idet katalogernes filer og underkataloger vises og er mulige at vælge.

Hver widget indeholder i tråd med det objektorienterede programmeringsparadigme både private metoder og data og, selvfølgelig, offentlige metoder og data. De offentlige datastrukturer i widgets er de såkaldte ressourcer. En ressource kan være x— og y-koordinater for widget"ens placering, en baggrundsfarve, et pixmap eller en pointer til en C-funktion der skal kaldes i forbindelse med en bestemt "reason" (fx en X event).

X Toolkit og widget-sættet gør det muligt at undgå den store XNextEvent-løkke der går igen i alle Xlib-programmer. Motif-programmering består faktisk hovedsageligt i først at etablere et hieraki af widgets og dernæst initialisere de offentlige widgetdatastrukturer (ressourcer) med hard-kodede værdier eller fastsætte fornuftige default-værdier for dem. Det er nemlig ved hjælp af en widgets ressourcer muligt at konfigurere den til en ganske bestemt brug. Typisk er der

#### DKUUG-Nyt nr. 45 7

20—30 liniers kode pr. widget af initialiserende art. (En mellemstor 300 widgets.) Applikationskode knyttes til de enkelte widgets gennem de såkaldte.callbacks (eller actions).

Det er således vigtigt for Motif-programmøren, at hun kender sine byggeklodsers konfigureringsmuligheder til bunds. Dette kendskab opnås nok kun gennem at bygge applikationer...

At udvikle og vedligeholde OSF/Motif-toolkit-programkode er faktisk rimeligt nemt at automatisere og det er ikke det mest kreative programmeringsarbejde man kan komme ud for. En konsekvens af dette er udviklingen af GUI-b

#### IDT—principper

At bygge en X-baseret grænseflade fra bunden — med Xlib — er en langsommelig og besværlig affære. Med introduktionen af X Toolkit og de overliggende kommercielle widget-sæt er det blevet mere overkommeligt at bygge en X-b

De fleste IDT"er på markedet er opbygget efter disse principper. Der er idag ca. 10 forskellige IDT'er og blandt de markedsdominerende

kan nævnes: "Builder eXessory" fra amerikanske ICS, "UIM/X" fra canadiske Visual Edge og TeleUSE fra amerikanske/svenske TeleSoft. Disse værktøjer retter sig alle mod OSF/Motif-widget-sættet. Til OPEN LOOK findes der selvfølgelig også byggeværktøjer, fx DEVGUIDE fra SunSoft.

De forskellige værktøjer varierer naturligvis mht. hvor store frihedsgrader programmøren har. Nogle værktøjer implementerer ikke engang det fulde OSF/Motif-widget-sæt. TeleUSE er nok det mest avancerede og omfattende IDT/UIMS-system på markedet til OSF/Motif. Builder eXessory i den anden ende af skalaen er til gengæld nok det nemmeste at lære (men giver så kun mulighed for at jonglere med en del af OSF/Motif widget-sættet). 8<br>
Ran nævnes: "Builder eXessory" fi<br>
canadiske Visual Edge og TeleUSE<br>
Disse værktøjer retter sig alle mo<br>
OPEN LOOK findes der selvfølgeli<br>
DEVGUIDE fra SunSoft.<br>
De forskellige værktøjer varierer<br>
grader programmøren ha

I den næste artikel kigger vi på hvordan man faktisk bygger en grafisk brugergrænsefladen med et af værktøjerne, nemlig TeleUSE.

#### X11R5

DKUUGS båndservice har nu hele X11R5 distributionen klar. X11R5 træder istedet for X11R4, og kan bestilles gennem sekretariatet som DKUUGD4. Ligesom sin forgænger kommer X11R5 på to bånd, hvoraf det første indeholder basis-distributionen, mens bånd to indeholder "user contributed software".

# DKUUG-Nyt nr. 45 DKUUG-Nyt nr. 45 9

#### Værktøjer til X-programmering fra SuperUsers

DKUUG-Nyt nr. 45<br>Værktøjer til X-program<br>Karl Storbredger († 1915)<br>1915 – Johann Storbredger († 1915)<br>1925 – Johann Storbredger († 1925)<br>1925 – Johann Storbredger († 1925)<br>1925 – Johann Storbredger († 1925)<br>1925 – Johann S

til X Window System app- XSpy er udviklet til overtil de der skal teste og/eller likationsprogrammøren demonstrere komplekse programmer udviklet under X Window System.

XSpy det nyeste af en række avancerede værktøjer fra<br>SuperUsers.<br>-SuperUsers.

#### DEMOVÆRKTØJ

XSpy kan benyttes til optagelse og afspilning af demonstrationsforløb af komplekse<br>strationsforløb af komplekse<br>applikationer. else og afspilning af demonstrationsforløb af komplekse applikationer.

#### TESTVÆRKTØJ

Med XSpy kan man optage en event-sekvens som applikationen senere efter eventuelle rettelser skal kunne håndtere.

the contract of the contract of the contract of

 $\log$  vågning af events mellem X klienter og X server.

#### FUNKTIONALITET

XSpy er en "båndoptager", der kan optage og afspille hændelsesforløb fra og til en given X Window Systembaseret applikation. XSpy anvender OSF/Motif-brugergrænsefladen.

XSpy tilknyttes en given Xapplikation (en X-klient, der iøvrigt ikke mærker dette). XSpy optager herefter alle brugerens aktioner (Xevents) til denne applikation. XSpy kan herefter på et vilkårligt senere tidspunkt afspille optagelsen, dvs. simulere brugerens input.

#### XSpy er et værktøj beregnet <sup>PROGRAMMØRVÆRKTØJ</sup> Super Users

SuperUsers driver uddannelses-, udviklings- og konsulentvirksomhed indefor områderne UNIX, C/C++ og X Window System (især OSF/Motif). SuperUsers udvikler og forhandler desuden en række værktøjer til den professionelle softwareudvikler. Bl.a. C++ kompilere til UNIX fra Glockenspiel og GUIbyggeværktøjet TeleUSE til design af OSF/Motifapplikationer.

For yderligere information kontakt SuperUsers.

#### SuperUsers

"Enrum Slot" Vedbæk Strandvej 341, DK-2950 Vedbæk, Tif +45 45 66 16 66 Fax + 45 45 66 06 03

#### Storage Management for the network computer

#### Af Per Sølvager Edata

Ås the need for secondary storage increases, the issue of managing this storage becomes more and more important. Data should be shared among many users on a potentially large network, and should be availible even during backup.

This article deals with the problems of storage management, and suggests a solution based on the EPOCH-1 InfiniteStorage Server.

#### The Problem

The essential problem is that massive amounts of data require mechanisms that manage that data. Without proper storage management, users end up running out of online storage, or harried administrators fail to implement comprehensive backup procedures just from a lack of time, or server performance degrades because the disks are so full, or users and/or administrators can't find the data once they have been archived.

Looked at another way, network computing must solve three basic problems:

- e Disk space management
- 9 Årchival management
- e Backup management

Although the latter two may seem similar, we can actually draw <sup>a</sup>very useful distinction between them. Backup management refers to the protection of active data through physical replication. Archival management refers to the removal of a datafile from an active storage space to a separate, long-term repository. Both of these require support for a retrieval function. The nature of the retrieval process is slightly

#### DKUUG-Nyt nr. 45 11

different in both cases, however, given the different intent of the two processes.

- e Workstation performance growth is rapidly outpacing the magnetic disk capacity growth. From 1981 to 1990, workstation MIPS increased by a factor of about 100, while magnetic disk capacity growth increased by a factor of about 10.
- e Network storage growth far outpaces both the growth in the number of workstations and in the number of system management staff. From 1987 to 1990, gigabytes of network storage grew by a factor of greater than 3.5. The number of workstations grew by a factor of less than 2.5. And system management staff grew by less than a factor of 2. In other words, there is now more storage per workstation with relatively fewer administrative staff to manage it.
- e Fifty percent of those surveyed projected that their data would increase by a factor of 7.5 from 1990 to 1995.

What this boils down to is a serious burgeoning problem. Because storage technologies haven't really kept pace with growth elsewhere, disks. This type of solution can result in proliferation of mount points in the network file system. Already strained backup procedures could break down even further, putting precious data at risk. Archiving techniques will be strained, resulting in a higher mean time to service and a rising cost of internal management.

Epoch Systems has taken an innovative approach to solving the problem of the centralized management of distributed network data. Essentially, it purposes to reduce the size of the storage and backup problem by providing a combination of magnetic and optical (or tape) storage. You should not confuse Epoch with a provider of optical of delivering volume, Epoch's significant value is in the software it provides to manage the storage process. Epoch uses a hierarchical storage architecture that manages optical disk technology as a lowcost

backing store to high-speed magnetic disks. The trick is that Epoch automatically off-loads inactive data from magnetic disks into an online optical archive. The process reduces the number of file systems that need to be managed and reduces the amount of data in the network that requires regular backup.

Ås a result, the Epoch magnetic disks never fill completely. Once the free disk space drops below a predefined level (Epoch calls it a watermark), the system begins offloading inactive datafiles to optical. Ås a user, you haven't the slightest clue that this is happening. Epoch's current server configurations offer between 1 and 1,000GB of online data storage. When you add in off-line storage (cartridges on the shelf) that are still listed in the online directory, then your storage capacity is, indeed, "infinite".

Because it is designed to solve storage managament requirements in a distributed network environment, Epoch is embracing the client server model. In the initial implementation of the Epoch technology, however, Epoch is only delivering a server component: clients have access to the storage service via the NFS file service. (See Illustration 1))

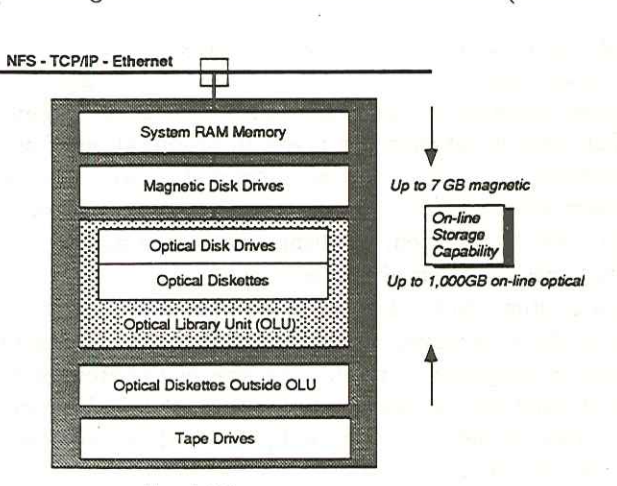

Epoch-1 Server

# The design of Illustration 1. The design of Epoch's server

It uses up to 20MB of system RAM memory for file-caching to reduce disk-seeking.

The foundation of Epoch's solution is the Infinite Storage Architecture (ISA) shown in Illustration 2. ISA currently consists of three major services: UG-Nyt nr. 45<br>uses up to 20MB of system<br>e disk-seeking.<br>he foundation of Epoch's solve (ISA) shown in Illustration<br>services:<br>Hierarchical Storage, provide<br>(ISM)<br>Online backup and recovery<br>very Manager (BRM)<br>Volume Manageme

- e Hierarchical Storage, provided by the Infinite Storage Manager (ISM)
- e Online backup and recovery provided by the Backup and Recovery Manager (BRM)
- $\bullet$  Volume Management, provided by the Removable Volume Manager (RVM and the Automated Library Manager (ALM).

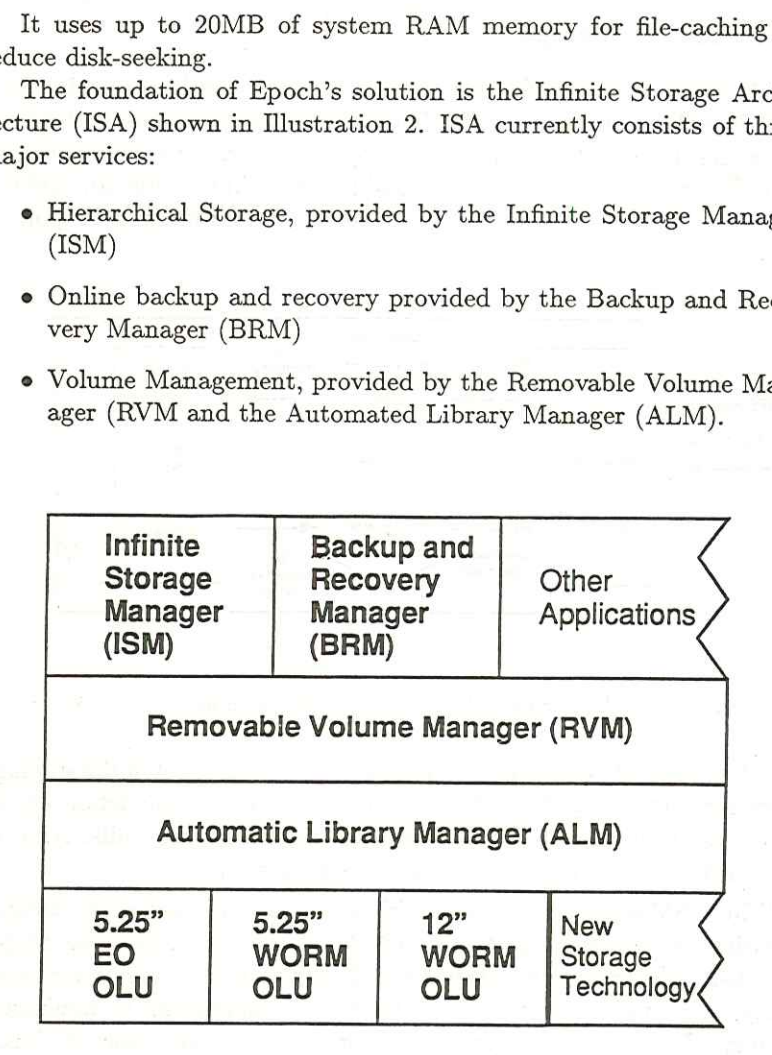

Illustration 2. The Infinite Storage Architecture

#### Infinite Storage Manager

ISM is the heart of Epoch's storage architecture, and is responsible for managing the movement of data between the various levels of storage. ISM's hierarchical management of storage relies on three technologies: RAM, magnetic disks, and optical disks (See Illustration 3). ISM's movement of data from one tier to another (called staging) is policy based. age Manager<br>eart of Epoch's storage arc<br>e movement of data betwe<br>chical management of storage<br>etic disks, and optical dis<br>f data from one tier to an

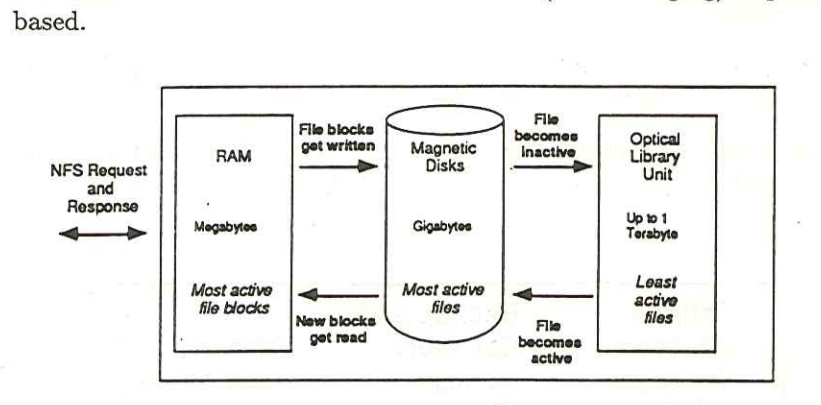

#### Illustration 3. ISM's Hierarchical Storage Management

ISM has three major functions. It stores the definition of the staging policy for controlling the movement of data. It stores the definition of the relationship between levels of storage called staging trails. And it implements the staging policy. (See Illustration 4.)

When ISM stages out a file, it writes the data in a serial bit stream to optical, while retaining the directory information (inode) on magnetic disk. (One reason for using a serial bit stream is to maximize data locally to minimize the need for cartridge exchanges and to minimize seeking.) It updates the directory information (in the case of Unix, the inode) and leaves a reference to the backing storage. Today, the backing store consists of optical or tape technology.

" Logically, then, the file is still online and accessible. Should a user issue a request for that file, a staging fault occurs, and ISM automat-

#### DKUUG-Nyt nr. 45 15

ically brings the file back from optical to magnetic, or "stages the file in." IG-Nyt nr. 45<br>prings the file back from optical to magnetic, or "stages the<br>displace File System Utilization<br>100%, Nyt nr. 45<br>ngs the file back from optic:<br>\* File System Utilization<br>Red Zone

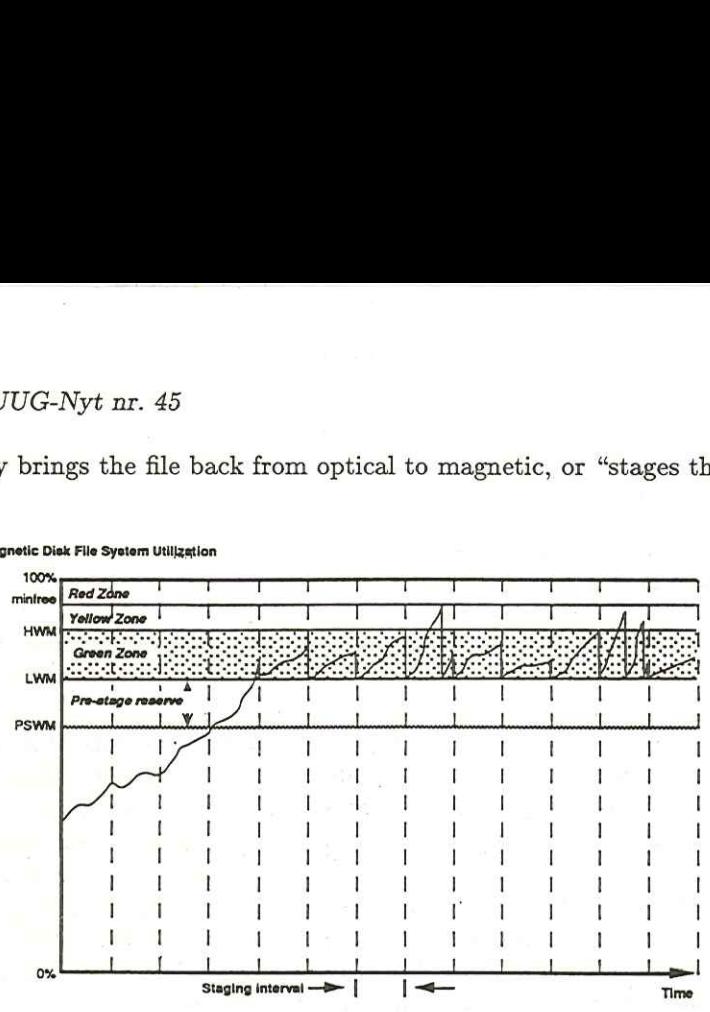

Magnetic Disk File System Utiljzstion

Illustration 4. Epoch's staging out of files over time. The area between the Low Watermark (LWM) and the High Watermark (HWM), called the Green Zone, represents the optimal use of the magnetic file system's capability. The Yellow Zone, the degree of utilization represented by the area between the HWM and the utilization specified by the BSD minfree parameter, is the area in which event-driven staging begins. Should utilization exceed minfree levels and enter into the Red Zone, activity halts until the ISM can free up disk space.

n exceed minfree levels and<br>
I the ISM can free up disk s<br>
mportant to note that the d<br>
to magnetic disks and to t<br>
us performance benefits over<br>
tence.<br>
rovides three types of stagin<br>
k staging occurs automatic<br>
y staging It is important to note that the data being read from optical disks is written to magnetic disks and to the LAN at the same time. This has obvious performance benefits over a serial optical to magnetic to LAN sequence.

ISM provides three types of staging:

e Bulk staging occurs automatically at configurable intervals. A daily staging run reduces a file system's magnetic disk utilization to a prespecified low watermark (LWM) level.

- e Event-driven staging occurs when magnetic disk utilization exceeds the high watermark (HWM) level.
- <sup>e</sup>Explicit staging allows users to manually stage out selective files as a group.

The system administrator specifies what the zone of maximum uti- lization for the file system should be, i.e., the area between the watermarks.

There is also a pre-stage watermark. When ISM performs bulk staging, it pre-stages additional files to bring potential magnetic utilization to optical disk but does not release the space on magnetic disk. Should users require the pre-staged file(s), there is no delay. However, should file system utilization exceed the high watermark, triggering staging, the disk space of unmodified pre-staged files is immediately released, bringing disk utilization back down to the low watermark. (This is a performance acceleration that eliminates the stage-out time.)

Additionally, should a huge write request push file system usage requesting the write has to wait only until ISM stages files and releases sufficient space. In other servers, the offending request would cause the application to terminate in error.

ISM adds several extended file-control attributes that provide control over the staging process.

- e A locked attribute keeps the file on magnetic disk, precluding staging at any time.
- e A convenient stage-out attribute tells the system to stage out the file at the next convenient time.
- e A keep attribute is similar to the convenient stage-out, but it keeps the file data intact on the magnetic disk. In other words, it requests pre-staging at the next convenient time.

Å residence priority attribute specifies the relative importance of keeping a file on disk.

#### DKUUG-Nyt nr. 45 mw

When ISM performs its bulk staging, it first calculates a residency index for each file in the system. The index is a function of size on disk, time since last access, and residence priority.

There is also a further degree of distinction in the selection of files<br>for staging. When ISM first stages a file, it leaves behind the first file<br>system block (today, approximately 8KB) of the file on magnetic disk.<br>This on the disk, ISM makes that file less likely to be staged a second time<br>when considered against a complete, unstaged file that has become a<br>candidate for staging. If ISM selects the fencepost for staging, then it<br>simply re

Epoch introduced fenceposts as an optimization feature. The com-<br>pany hoped that a certain class of requests could be satisfied with very<br>little magnetic resident data. For example, should a user issue a Unix<br>command such

The staging template defines the watermark values for a given con- figuration. Each file system has an associated template, and multiple file systems can use the same template.

The ISM staging trail defines the sequence of optical volumes to<br>which files are staged. All files in a file system are written to a single<br>staging trail, thereby being grouped together on their own set of optical<br>staging

Epoch is a system that must be tuned to adapt to the usage patterns of each site. Administrators must decide what parameters work best given their work requirements. Epoch believes that, after about three months, even taking into account unusual activity, usage will quiesce into a fairly predictable pattern that, in turn, can be well-supported by configuring the ISM.

#### XFS

To make all this happen, Epoch has created its own file system, XFS (the eXtended File System), in which it adds some extra information to the inode. The XFS inode contains a staging ID that describes whether or not the file is resident on magnetic storage, and, if it is not magnetic resident, then the location of the file. It is, in the words of a senior Epoch engineer, a fairly simple algorithm. If location  $= 0$ , then the file is magnetic resident. If location  $\neq 0$ , then the system looks for the volume ID.

The request then goes to the Drive Multiplexer (which controls the coordination of the logical optical volumes with physical resident and nonresident media). Should there be a mount fault, i.e., should the required volume not be in the drive, the drive mux puts the XFS call to sleep and sends an error message out to the Mount Queue Manager (MQM) daemon. The MQM daemon then handles the request emptying a drive, moving a requested volume to the drive, verifying the label, and then returning control to the drive multiplexer. (In the worst case, that of a volume on a shelf someplace, the MQM notifies the operator to retrieve a certain disk cartridge or tape.) Once the drive multiplexer receives control back from the MQM daemon, it then wakes up the XFS open call, which continues. (See Illustration 5.)

#### Backup and Recovery Manager

The Backup and Recovery Manager (BRM) puts a spin on the traditional modes of full or incremental backups. BRM allows administrators to perform magnetic-only backups, which save just the magnetic-

#### $DKUUG-Nvt$  nr. 45 19

resident portion of the files, or complete backups, which save both magnetic and optical-resident portions. 

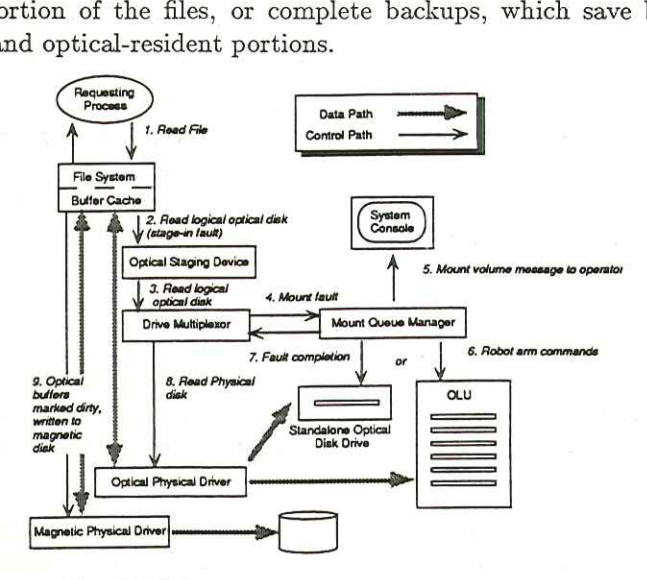

Illustration 5. The XFS Read process at work. Should the request to read from an optical disk encounter a mount fault (i.e., the disk is not mounted), the Mount Queue Manager either notifies the human operator to retrieve the cartridge or commands the robot arm in the Optical Library Unit (jukebox) to grab the appropriate cartridge. The Mount Queue Manager then notifies the Drive Multiplezer that the requisite disk is indeed available. The Drive Multiplexer then passes the request on to the Optical Physical Drive, which retrieves the file data.

BRM is designed to provide consistent, timely backups with integrity and a reasonable time of recovery (the latter being particularly important when dealing with hundreds of gigabytes of data). Among its features, the BRM offers:

RM offers:<br>up of the file syst<br>file system be tak<br>ne capabilities ma<br>mental dumps a c e Online backup of the file system. Traditional Unix backups require that a file system be taken off-line to ensure data integrity. Epoch's online capabilities make it more feasible to back up with several incremental dumps a day, improving the timeliness of the

backup. (Other vendors are trying to provide a continuous, realtime backup image of an entire system. More on this below.)

e Online catalogue for backup volumes. BRM maintains an online database of files to assist in the restore process. Every backup transaction is catalogued. This allows administrators to avoid the time-devouring tedium of mounting and searching through a series of volumes for the needed files.

- e Batching file systems backup.
- e Time- and space-efficient backups.
- e Administrators can configure BRM through the use of backup templates that specify the backup of multiple file systems, the inclusion or exclusion of specific files, or the timed, automatic execution of backup.
- e BRM is integrated with the Volume Manager, which tracks and mounts volumes and media as needed. This relationship also allows backup to allocate new volumes automatically, and provides an extra level of security against accidental restoration of the wrong version of a file or the overwriting of valuable data should the wrong volume be mounted.

Additionally, the BRM is able to avoid using tapes that have reached the end of their usable life by keeping track of a reuse count.

Backup media can be either &mm tape or optical disk. When using optical disk, the Volume Manager manages the automatic mounting and dismounting of the proper volumes. The cron command can be used to schedule the periodic backups. Combined with the ability to back up to preallocated optical or preloaded 8mm helical tape, crontriggered backup provides an unattended backup capability even for very large file systems on the network.

The Recover function is designed to deliver a backup copy of a file quickly to a user who has accidentally erased that file.

BSD utilities can provide a true image recovery, although that can only be applied to an entire file system. Epoch's image recovery can be applied to any part of the file system hierarchy.

#### DKUUG-Nyt nr. 45 21

Epoch restores files relative to the user's current directory, regardless of the original location of the file. To minimize confusion, Epoch will create the necessary subdirectory structure within the user's current directory. In other words, if the original file path was  $/a/b/c/file$ , and the user recovering the file is currently in directory /usr/mdm, then the recovered file would have a path structure of  $/\text{usr}/\text{mdm}/a/b/c/file$ . This eliminates the necessity of going back to the original directory for the restore (and possibly overwriting data).

#### Removable Volume Manager

The Removable Volume Manager (RVM) electronically labels all backup volumes and tracks the location of each volume in an online database. All optical volumes are always virtually online, even if they are not currently mounted or are physically removed from the jukebox unit. Should a request require the reinsertion of an optical disk into the jukebox, the RVM user interface manager notifies the operator.

RVM provides a logical I/O layer that is inserted into the Unix block driver switch. RVM tracks removed volumes with a volume support database. The RVM system multiplexes both staging and backup volumes onto actual physical drives.

#### Automated Library Manager

Architecturally, the Automated Library Manager (ALM) sits beneath the RVM and functions as a device-independent logical interface to all physical storage media. It uses a superset of the SCSI II Model, and it supports optical and tape library units. Because it provides this common interface for storage media to the other ISA units, the ALM allows Epoch to expand to accommodate new storage technology as it comes down the road.

#### **HyperWrite**

NFS writes can be very slow, due to the nature of the stateless protocol. Å variety of NFS accelerators are out on the market to address this problem. Epoch is not explicitly an NFS accelerator. However, it has designed a software option that greatly increases NFS performance on the Epoch-l server. HyperWrite is a software option for the Epoch servers that offers three algorithmic enhancements to reduce disk-seeking:

- e Batching NFS write requests. HyperWrite detects multiple, simultaneously pending NFS write requests from various clients and consolidates those as one physical write to disk.
- e Preallocating disk space. In sequential file writes, HyperWrite writes the data to preallocated contiguous disk space to reduce the number of required disk seeks.
- e Shadow inodes. HyperWrite creates a temporary inode near the file's newest data blocks. As with preallocated disk space, the objective here is to decrease disk-seeking. At a convenient time, HyperWrite then copies the shadow inode to the permanent inode and discards the shadow. Epoch servers that offers t<br>disk-seeking:<br>• Batching NFS write r<br>multaneously pending<br>and consolidates those<br>• Preallocating disk spa<br>writes the data to pre<br>the number of require<br>• Shadow inodes. Hype:<br>file's newest data b • Batching NFS write r<br>multaneously pending<br>and consolidates those<br>vrites the data to pre<br>writes the data to pre<br>the number of require<br>e<br>file's newest data bloo<br>objective here is to de<br>HyperWrite then copie<br>and discards th

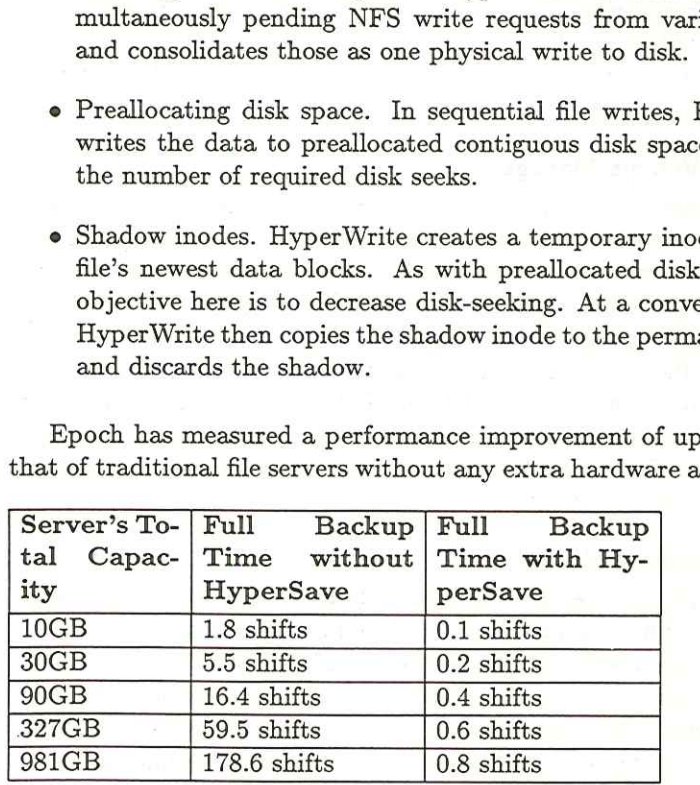

Epoch has measured a performance improvement of up to 4 times that of traditional file servers without any extra hardware accelerators.

Table 1. Sample elapsed time for full Epoch system backup without and with HyperSave

#### HyperSave

HyperSave is a software option that provides for very efficient complete backup of the server and also manages an off-site archive for disaster recovery. Ås noted above, the BRM allows administrators to perform

#### DKUUG-Nyt nr. 45 23

magnetic-only backups to save time. That does leave the system vul-<br>nerable to a catastrophe that damages the optical disks, however, and<br>so doesn't eliminate the need for a complete backup of system data.<br>To make complete

line backup. The administrator specifies the criteria for defining the stable files to be maintained on a baseline backup (for example, all files unmodified for a period of time, or all files staged out to optical). Hyper

Epoch's strategic goal is to eliminate the need to back up those files<br>that have not changed since the last backup. By reducing the number<br>of files to backup, but still retaining the ability to easily reconstruct a<br>damaged

#### Hardware

The server can be configured with between 8 and 24 MB of system RAM. The box uses two 25 Mhz processors: one an application processor (AP), the other, a front-end processor (PEP). The processor AP has 32 KB of virtual cach

The optical library units (OLVs) at this point support 5.25-inch<br>Erasable, 5.25-inch WORM, and 12-inch WORM. The key in deter-<br>mining capacity is the mixture of optical storage in a configuration.<br>The ALM currently support

#### Renaissance Migration Service

The Infinite Storage Manager, as neat as it is, is currently confined to the storage on the Epoch server. Epoch realized, though, that the next obvious step was to distribute its storage management capabilities across the network. That is just what its newest product, the Renaissance Migration Service (RMS), does.

RMS allows storage elsewhere on the network to become part of the ISM storage hierarchy. This is a full client/server implementation. Clients can be either workstations or other fileservers; the server retains its role of providing a bit-stream storage service that stages to optical media.

RMS uses the same ISA management applications as the Epoch-l server. There are differences in the interface of the storage management services with the file system, however. (For example, Epoch doesn't change the inode that resides on the clients.)

Each client file has an associated client store on the RMS server. More than one client file system can map to the same server store, thereby creating support for logical groupings of distributed files. (See Illustration 6.)

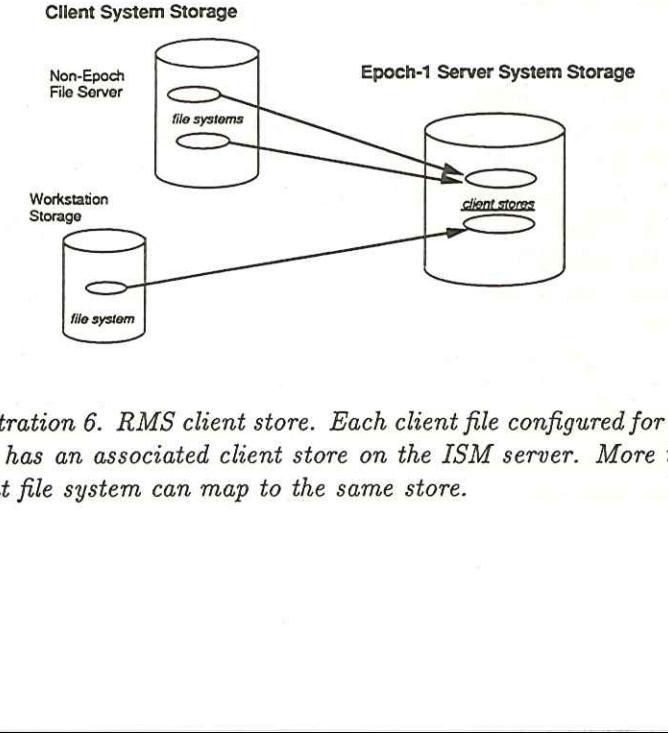

Illustration 6. RMS client store. Each client file configured for Network ISM has an associated client store on the ISM server. More than one client file system can map to the same store.

The software on the client includes both user applications and enhancements to the kernel. Epoch uses what it calls UFS (Unix File System) wrappers. Wrappers are routines that handle the ISM issues in filing before passing the request on to the standard UFS routine. (See Illustration 7.) A request for a file calls the UFS routine first. The wrapper address is in the virtual file switch (VFS) table in place of the UFS routine addresses.

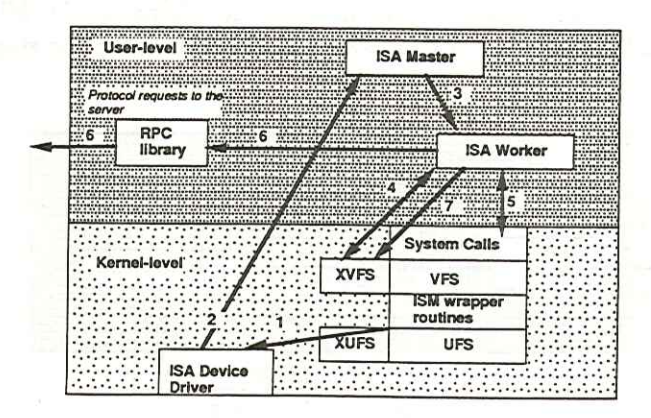

Illustration 7. RMS Stage-Out. When the wrapper routine is triggered by the storage conditions (low space, for example), it calls a routine in an ISA device driver to report the condition. The wrapper blocks the operation until space is made available through the RMS services. The device driver in the meantime has sent a "no space" fault to the ISA master. The ISA worker scans the filing system for candidates, looking at file size and other standard inode information plus uses. The worker then creates and writes the needed bit files, and records the appropriate bit file ID

d other standard inode is<br>and writes the needed bit<br>i client has access to tweeriodic staging. Demand<br>pace triggered either by<br>intoring of the waterman<br>age down to the low water The RMS client has access to two types of file staging: demand staging and periodic staging. Demand staging is the system's response to a lack of space triggered either by a "no space" error return or the standard monitoring of the watermark levels. Periodic staging brings file system usage down to the low watermark level at specified intervals.

"Each file system contains a special file (epxattr) that contains one entry for each inode in that managed file system. The entry contains the staging ID and the extended attributes. This was Epoch's approach to delivering the type of hierarchical direction it has in XFS without altering the structure of the client system inode. The wrapper checks the epxattr file upon receiving a "fileopen" request if the inode indicates that no magnetic storage is being consumed. The system also checks the magnetic space used by the file from the original inode. Minimum space and the presence of a non-zero staging ID trigger the stage-in of a file from the server. (See Illustration 8.)

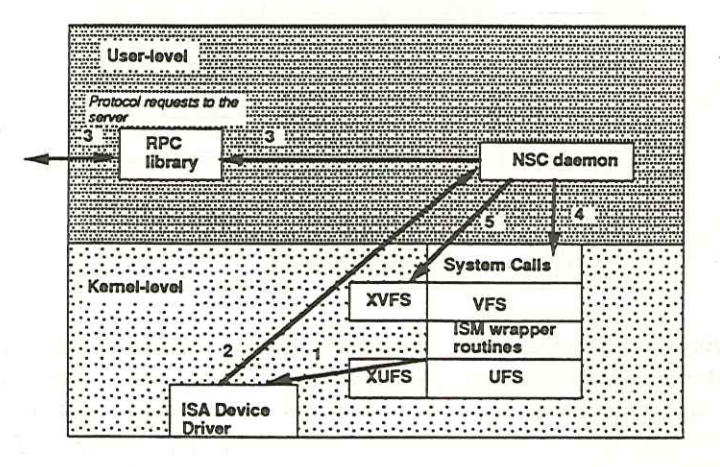

tion 8. RMS Stage-In. St<br>that the device driver pass<br>emon gets the associated s.<br>quests it takes to the server<br>i the bit file data from the<br>e containing the staged-in i<br>naps so that the temporary<br>ocks. The original operati Illustration 8. RMS Stage-In. Stage-In works similarly to stage-out, except that the device driver passes its message to the NSC daemon. The daemon gets the associated staging ID and makes however many RPC requests it takes to the server to read the associated bit file. Having received the bit file data from the server, the daemon creates a temporary file containing the staged-in data. The daemon then switches the block maps so that the temporary file's blocks are now the real target file's blocks. The original operation proceeds. Should the user modify the staged-out file (after it has been staged in again), the wrapper sends a message to the daemon, which issues an RPC request to the server to delete the staged-out bit file.

#### DKUUG-Nyt nr. 45

While the particular approach described above works well for Unix, Epoch faces some different challenges in trying to support other client DKUUG-Nyt nr. 45<br>While the particular approach d<br>Epoch faces some different challeng<br>operating systems. operating systems.

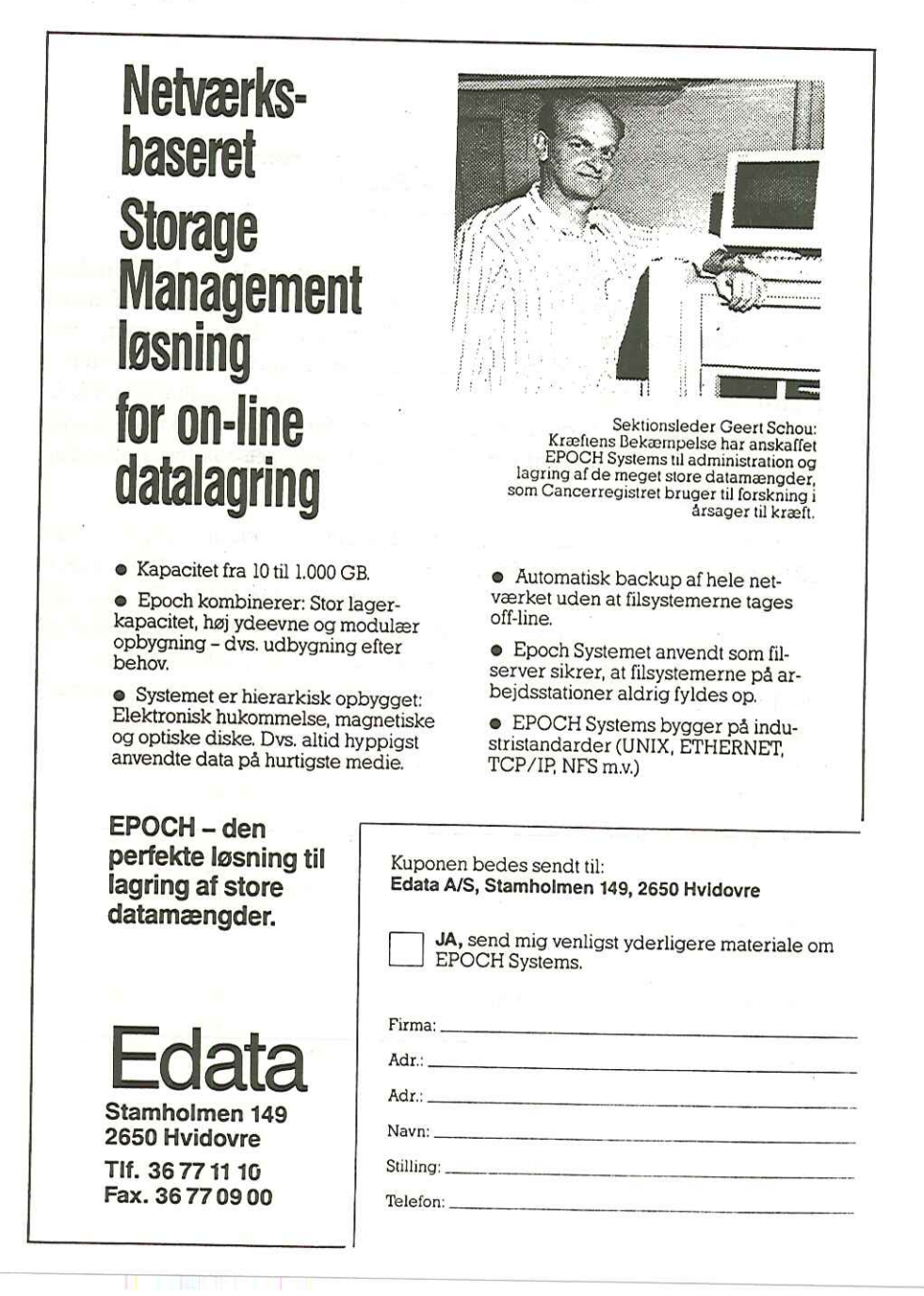

28 DKUUG-Nyt nr. 45

#### Regnskab og budget

#### Af Mogens Buhelt Sekretariatet

DKUUG's regnskab for 1989/90 og budgettet for 1991 blev grundigt gennemgået i en artikel i DKUUG Nyt nr. 41. Hvis nogen af dem, som ønsker at studere detaljerne, skulle mangle dette nummer, kan det rekvireres hos sekretariatet. Herunder er gengivet "12—måneders- regnskabet" for 1990 samt budgettet for 1991 fra den omtalte artikel. Endvidere er vist de forventede regnskabstal for 1991; i skrivende stund er der gået 9 1/2 måned af året. Endelig er bestyrelsens budgetforslag for 1992 vist. Af Mog<br>
Sekre<br>
DKUUG's regnskab for 1989/9<br>
ennemgået i en artikel i DKUU<br>
om ønsker at studere detaljerne<br>
et rekvireres hos sekretariatet. legnskabet" for 1990 samt budge<br>
r der gået 9 1/2 måned af året.<br>
or 1992 vist.<br>

Som bekendt (!) skal regnskabet for 1989/90 samt budgettet for 1992 godkendes på generalforsamlingen d. 28. november 1991, mens der skal orienteres om det uafsluttede regnskab for 1991. Til den tid vil det være muligt at give et endnu mere præcist bud på regnskabet for 1991. Regnskabet for 1989/90 er kommenteret i DKUUG Nyt 41. Budgetforslaget for 1992 vil blive kommenteret mundtligt på generalforsamlingen.

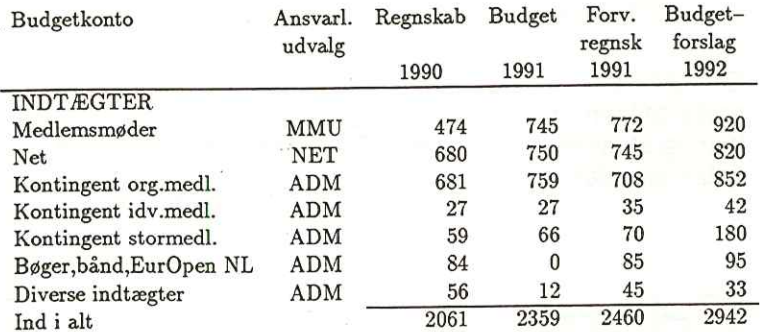

#### DKUUG-Nyt nr. 45

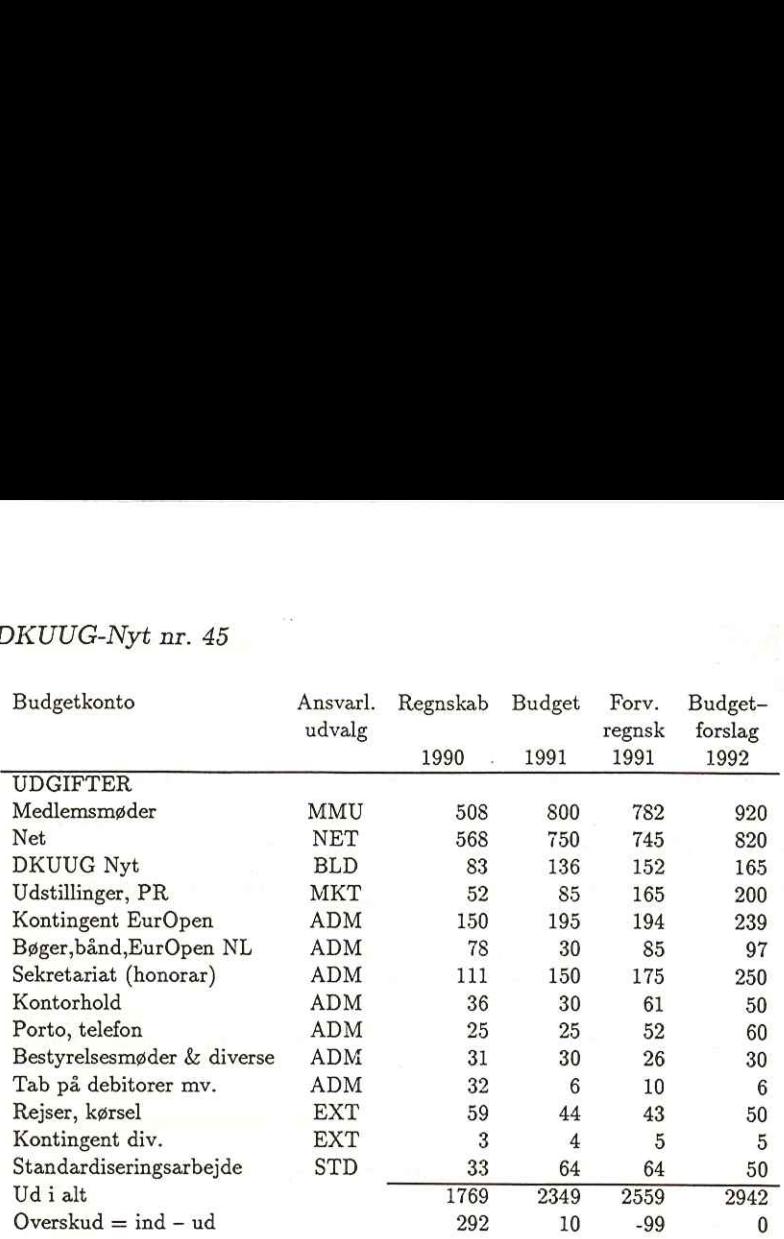

 $B R U G T b g r s c h$ BRUGTbørsen Køb/salg i hele Europa hele Europa hele Europa hele Europa hele Europa hele Europa hele Europa hele Europa hele Europa hele Europa hele Europa hele Europa hele Europa hele Europa hele Europa hele Europa hele Eu

BRUGTbørsen udvides nu til også at omfatte SUN og HP/APOLLO udstyr.

Heinex Data A/S har nu i 2 år, med stor succes, udsendt BRUGTbørsen til Digital brugere i Danmark.

BRUGTbørsen har hidtil været forbeholdt Digital brugere, men udvides nu til også at omfatte udstyr til SUN og HP/APOLLO.

BRUGTbørsen er et marked hvor Digital-brugere køber og sælger NYT og BRUGT udstyr, lige fra terminaler til store computere.

Så er De i et Digital, SUN eller HP/Apollo miljø, ring eller fax til os, så sender vi BRUGTbørsen gratis til Dem hver måned, indeholdende månedens aktuelle tilbud på nyt og brugt. ex Data A/S hand<br>Digital brugere<br>Tbørsen har hid<br>il også at omfat<br>Tbørsen er et ma<br>T udstyr, lige i<br>r De i et Digita<br>så sender vi BRI<br>dens aktuelle ti<br>Forde

- Optagelse på BRUGTbørsen<br>- Mulighed for at købe bru<br>- Mulighed for at købe bru<br>- Gkonomisk fordelagtige i<br>- Garanti for funktionsdyg<br>Som sælger:<br>- Optagelse på BRUGTbørsen<br>- Mulighed for salg af uds<br>som formidles af Hein The Matter of the Matter of the State State and State Incorrect Data Association of Digital brugers in a Theorson er et marked Tudstyr, lige fra te maked Tudstyr, lige fra te maked to the include the pair of the state of t Fordelene ved at anvende BRUGTbørsen. Som køber: - Optagelse på BRUGTbørsen er gratis. Som køber:<br>- Optagelse på BRUGTbørsen er gratis.<br>- Mulighed for at købe brugt udstyr i hele Europa som formidles af Heinex Data A/S. - Økonomisk fordelagtige indkøb. - Hurtig levering. - Garanti for funktionsdygtighed. - Optagelse pa ENGOVERSEN<br>- Mulighed for at købe bru<br>som formidles af Heinex<br>- Økonomisk fordelagtige i<br>- Hurtig levering.<br>- Granati for funktionsdyg<br>Som sælger:<br>- Optagelse på BRUGTbørsen<br>- Mulighed for salg af uds<br>som fo In oysa at omratte ut<br>Tbørsen er et marked<br>Tudstyr, lige fra te<br>r De i et Digital, St<br>så sender vi BRUGTbør<br>dens aktuelle tilbud<br>Fordelene<br>Fordelene<br>Som køber:<br>- Optagelse på I<br>- Mulighed for a som formidles<br>- Økonomisk fo - Optagelse på BRUGTbørsen er gratis. - Mulighed for salg af udstyr i hele Europa - Optagelse pa ENGOVERSEN<br>- Mulighed for at købe bru<br>som formidles af Heinex<br>- Økonomisk fordelagtige i<br>- Hurtig levering.<br>- Granati for funktionsdyg<br>Som sælger:<br>- Optagelse på BRUGTbørsen<br>- Mulighed for salg af uds<br>som fo - Hurtig<br>- Garanti<br>Som sælge<br>- Optagel<br>- Mulighe<br>som for

som formidles af Heinex Data A/S.

Normal leveringstid: Europa ca. 4 dage, USA ca. 10 dage.

Husk også at meddele os når De ønsker at sælge udstyr.

Landsdækkende salg og service.

 

 $\frac{1}{2}$ 

edøster<br>Alberts<br>on 43 4:<br>43 4: Skal De bruge udstyr som ikke er i BRUGTbørsen, ring til os alligevel,<br>Så vil vi selvfølgelig prøve at skaffe det til en favorabel pris.<br>Normal leveringstid: Europa ca. 4 dage, USA ca. 10 dage.<br>Husk også at meddele os når Elkærvej 31 Herstedøstervej 27-29 8230 Åbyhøj 2620 Albertslund. Telefon 86 25 10 88 Fax 86 25 93 02 Fax 43 43 70 02

#### Formandens beretning 1991

Af Keld Jørn Simonsen Formand for DKUUG

Denne beretning dækker perioden 1990—11—29 — 1991—10—26. Medlemmer i bestyrelsen har været: Tonny Andersen, ACS (kasserer, indtil juni 1991) Kim Biel-Nielsen, Uniware Kim Frei, Dansk Dataservice (sekretær, indtil august 1991) Mary-Ann Frydendabl, CRI (kasserer fra august 1991) Hans Kierulff, Merkur Data (indtil oktober 1991) Anne Hertz Kuhnell, Gartner Group (indtil august 1991) Gitte Rasmussen, dde Peter L. Petersen, Aalborg Universitetscenter (næstformand) Keld Simonsen, IBT Københavns Universitet (formand) Kim F. Storm, Texas Instruments

Foreningen har pr 1991—10—27 413 medlemmer, fordelt på 333 organisationsmedlemmer, 19 stormedlemmer og 61 individuelle medlemmer. Dette er en stigning på 19 medlemmer netto siden sidste beretning til generalforsamling, eller 5 25 af foreningens medlemmer er også medlemmer af UniForum. Desuden har foreningen 28 ekstra EurOpen Newsletter abonnementer og 405 ekstra DKUUG-Nyt abonnementer. Dette er et fald på 4 for EurOpen Newsletter og en stigning på 139 for DKUUG-Nyt, hvilket er mere end 50 Ialt udsendes DKUUG-nyt til 818 abonnenter.

#### **Organisation**

Bestyrelsen har haft en del vanskeligheder med at gennemføre sine møder, idet der har været problemer med beslutningsdygtigheden. Rimeligt mange af bestyrelsesmedlemmerne har haft meget travt med deres andre gøremål og dette har resulteret i at 4 ud af 11 møder ikke har kunnet gennemføres. Dette er også hovedårsagen til de mange udmeldelser af bestyrelsen i perioden (Anne Hertz, Kim Frei og Hans Kierulff; Tonny Andersen udtrådte pga. samarbejdsproblemer).

Bestyrelsens udvalg omfatter nu: netudvalget, medlemsmødeudvalget, bladudvalget, administrationsudvalget (sammenlægning af de tidligere økonimiudvalg og medlemsserviceudvalg), marketingsudvalget (tidligere PR-delen af bladudvalget), eksternt udvalg og standardiseringsudvalget. Strategiudvalget "Rugekassen" har afsluttet sit arbejde i perioden og er følgeligt blevet nedlagt.

Kommissorier er blevet udarbejdet for alle de eksisterende udvalg.

Udvalgene har bestået af bestyrelsesmedlemmer samt andre nært tilknyttede foreningens virke. Vi mangler altid aktive folk, så hvis du er interesseret i at deltage i et af

udvalgene kan du henvende dig til et af bestyrelsens medlemmer, og det vil så blive taget op i bestyrelsen.

#### Administration

Administrationsudvalget består af Keld Simonsen (formand for udvalget), Mary-Ann Frydendahl, Inge Buhelt og Mogens Buhelt. Det har efterset regnskaberne og lavet forarbejdet til nyt budget (til generalforsamlingen). Der er lavet ny kontrakt med sekretariatet, nyt logo med tilhørende brevpapir og konvolutter er udarbejdet, og markedsoversigten er produceret, incl. nye programmer til dataopsamlingen.

#### Medlemsmøder

Medlemsmødeudvalget har bestået af Kim Biel-Nielsen (formand), Keld Simonsen, Mary-Ann Frydendahl, Myanne Olesen (Pro Informatik), Jørgen Gullestrup (IBM Danmark), Peter L. Holm (Danosi), Hans Kurt Ibsen (Nokia Data), Bjørn Johannesen (Control Data), Lotte Rahbek (Digital Equipment Corporation), Søren Hornstrup (Pro Informatik), samt Inge og Mogens Buhelt.

Der er holdt 5 medlemsarrangementer i perioden. Yderligere 2 blev aflyst pga. manglende tilslutning. Medlemsmøderene er opdelt i heldagsarrangementer og flerdagesarrangementer, som er betalbare, samt eftermiddagsmøder, som er gratis.

Emnerne har været: administrative løsninger, grafiske brugergrænseflader, standardisering, netværk & CASE og systemudvikling samt UNIX-markedet. Der har været mellem 40 og 100 deltagere på møderne.

Der har været afholdt 9 klubmøder i København og et tilsvarende antal møder i Aalborg. Klubmøderne er medlemsmøder af mere teknisk karakter, der som regel foregår om aftenerne og er gratis. Emnerne har bl.a. været: objektorienteret programmering, X Windows, MINIX, GNU, RPC og pseudoterminaler, neurale netværk, systemadministration samt sikkerhed. Man mødes ca. en gang om måneden (den sidste tirsdag aften i måneden i København, den næstsidste tirsdag aften i Aalborg). Klubmøderne samler mellem 20 og 110 deltagere pr gang.

Der har været afholdt et to-dages hands-on-kursus i netværk med 21 deltagere.

#### Nettet

Nettet styres af netudvalget med Kim F. Storm som formand. De øvrige medlemmer har været Peter Petersen og Keld Simonsen fra bestyrelsen, Peter L. Holm (Danosi), Stig Jacobsen (ASIS), Isak Korn (IT Center), Finn W. Lejstrup (Generaldirektoratet for P&T), Steen Linden og Søren O. Jensen (Datalogisk Institut ved Københavns Universitet), Peder Chr. Nørgaard (Datalogisk Afdeling, Århus Universitet), samt DKnets netpassere J. Jensen og Kim Chr. Madsen.

Pr. 1. oktober 1991 er der 120 organisationer på nettet og godt 50 brugere på login tjenesten. Der er i årets løb indgået en samlet aftale om levering af nyheder til universiteter mv. Der er også oprettet et B-abonnement for nyheder, der har volumenafhængige takster.

Der er etableret en X.500-tjeneste på DKnets udstyr og DKnet er på vej ind i et EF-sponseret samarbejde med andre net om X.400-tjenester.

På internationalt plan har EUnet ansat en direktør Glenn Kowack og der er sket en stadig udbygning af den Europæiske og oversøiske infrastruktur, så EUnet er blevet styrket både organisatorisk og teknisk.

#### DKUUG-nyt

DKUUG-—nyt er blevet styret af Blad-udvalget, bestående af Gitte Rasmussen (formand), Peter Holm, Kim Storm, Søren O. Jensen og Christian Damsgaard Jensen. Redaktionen af DKUUG-nyt har været forestået af Søren O. Jensen og Christian Damsgaard Jensen.

Der er i perioden udgivet 10 numre, nemlig numrene 34 — 44 plus et ekstranummer til MikroData91—udstillingen. Der er efterhånden kommet styr på udgivelsesplanen, og man har haft success med tema-numre, så bladet nu har et stærkere fagligt indhold.

#### Marketing

Efter at Kim Biel-Nielsen overtog formandsskabet i august er der sket en del i marketingsudvalget (MKT). I MKT deltager for nærværende desuden Mary-Ann Frydendahl, Myanne Olesen, Bjørn Johannesen, Jørgen Gullestrup, Finn Lejstrup, Charlotte Blom (Uniware Danmark) og Gitte Rasmussen.

MKT forestod DKUUGs deltagelse i MikroData91-udstillingen, hvor der var lavet nye brochurer for foreningen, et "det bedste" nummer af DKUUG-Nyt og markedsoversigten blev færdiggjort.

#### Rugekassen

Udvalget har bestået af Mary-Ann Frydendahl (formand), Keld Simonsen, Gitte Rasmussen, Myanne Olesen og Finn Lejstrup.

Rugekasseudvalget har lavet en rapport om den fremtidige strategi for foreningens virke. Udvalget fik kortlagt medlemmernes intereseområder, foreningens aktiviteter og handlemuligheder. Bla. var en konklusion at de nuværende vedtægter var OK. Der arbejdes videre med disse problemstillinger i marketingsudvalget.

#### Eksterne relationer

Det eksterne udvalg har taget sig af relationerne til EurOpen (det tidligere EUUG), UniForum (forhenværende /usr/group) og andre organisationer. Udvalget består af Keld Simonsen (formand), Peter Petersen og Kim Biel-Nielsen.

DKUUG har deltaget i EurOpens styrende møder. EurOpen har ansat en general manager til at lede EurOpen. EurOpen har lavet en række arbejdsgrupper, bl.a om internationalisering af UNIX, benchmarking, marketing af EurOpen services og security. DKUUG laver email lister for disse.

DKUUG har også deltaget i UniForums internationale styringsgruppe.

#### Standardisering

Bestyrelsen har nedsat et standardiseringsudvalg (STD) med Keld Simonsen (formand), Søren Hornstrup, Isak Korn, Peter Cordsen (DataCentralen) og Kim Storm.

Vis deltagelse i Dansk Standardiseringsråds udvalg for programmeringssprog og operativsystemer, samt tegnsætsudvalget har DKUUG været involveret i udarbejdelsen af det danske POSIX-locale, som er brugt som standardeksempel i POSIX-standarden, i forbedret tegnsætsstøtte i C og C++, og i udarbejdelsen af et nyt stort 32-bits tegnsæt. Desuden varetager DKUUG email-lister for ISOs programmeringssprogsgruppe (ISO/IEC JTC1/SC22), og skal måske gøre det for hele den edb-relaterede del af ISO (ISO/IEC JTC1). DKUUG har også påtaget sig at være opsamlingssted for alverdens POSIX-localer i samarbejde med X/Open. Den tegnsætskonvertering som nu anvendes i DKnet er ved at blive standardiseret i Internet og i ISO sammenhæng, med støtte fra Nordisk Industrifond. 34<br>
Standardisering<br>
Bestyrelsen har nedsat e<br>
Søren Hornstrup, Isak I<br>
Vis deltagelse i Dan:<br>
erativsystemer, samt te<br>
af det danske POSIX-lo<br>
i forbedret tegnsætsstøt<br>
nsæt. Desuden varetage<br>
(ISO/IEC JTC1/SC22)<br>
(ISO/IE

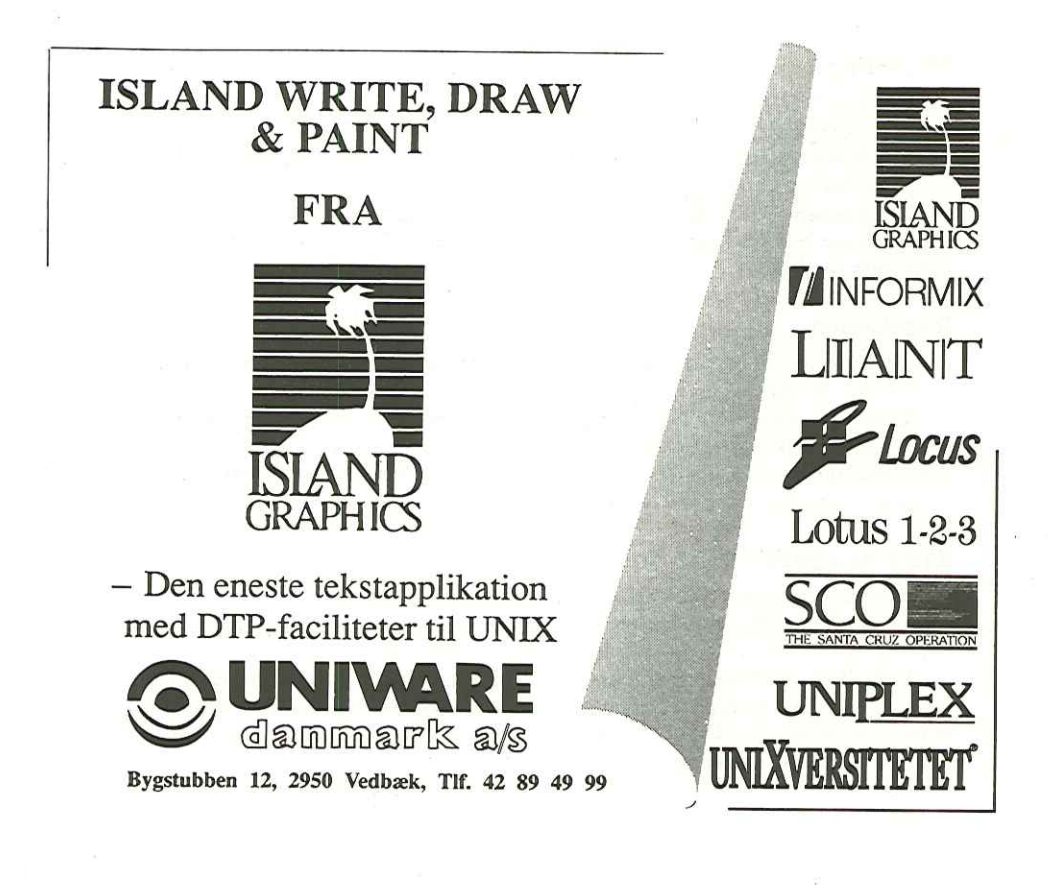

DKUUG<br>Dansk UNIX-system Bruger Gruppe Bestillingsliste medlemstilbud

Listen sendes til:

DKUUG adresse: Sekretariatet Kabbelejevej 27 B 2700 Brønshøj DENUIG<br>
DANSK UNIX-system Bruger Gruppe<br>
Bestillingsliste medlemstilbud<br>
Listen sendes til:<br>
DKUUG<br>
Sekretariatet<br>
Kabbelejevej 27 B<br>
2700 Brønshøj<br>
(tlf 3160 6680; fax 3160 6649) (getting)<br>
(getting)

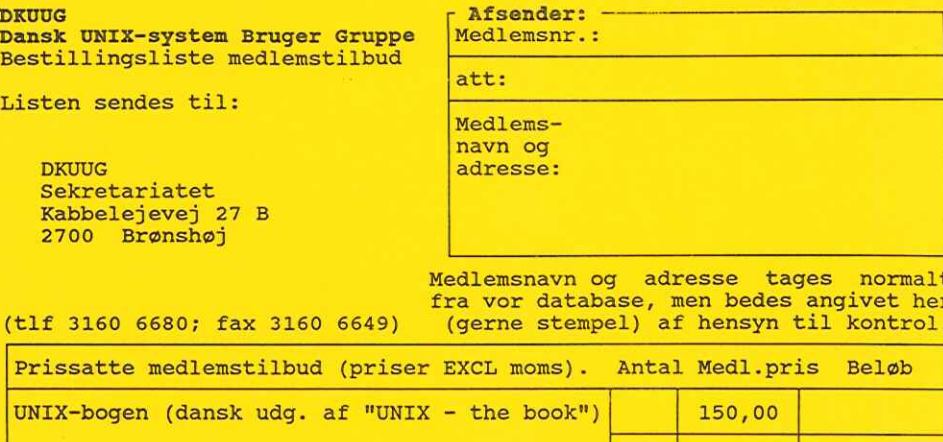

Medlemsnavn og adresse tages normalt fra vor database, men bedes angivet her (tlf 3160 6680; fax 3160 6649) (gerne stempel) af hensyn til kontrol.

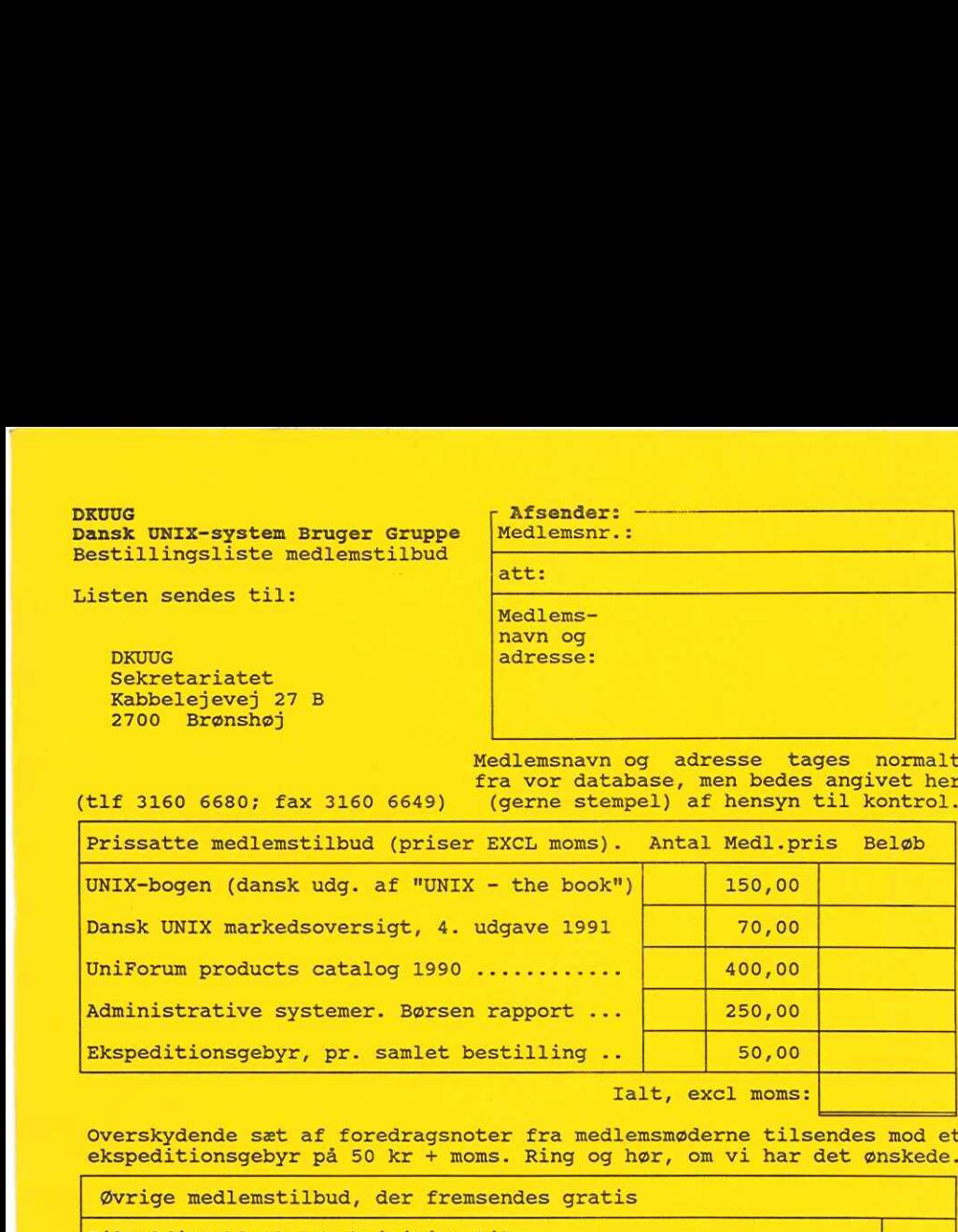

Ialt, excl moms:

Overskydende sæt af foredragsnoter fra medlemsmøderne tilsendes mod et ekspeditionsgebyr på 50 kr + moms. Ring og hør, om vi har det ønskede.

Øvrige medlemstilbud, der fremsendes gratis

Tilmeldingsblanket/rekvisition til: - Ekstra abonnement på DKUUG udsendelser (abonnementet er gratis, højst 2 stk pr. organisationsmedlem, højst 9 stk pr. stormedlem) .................. Ekstra abonnement på EUUG Newsletter og DKUUG udsendelser (350,- kr/år, kun org.- og stormedlemmer samt studerende) Affilieret medlemsskab af UniForum (200 kr/år) (incl CommUNIXations 4 gange pr år). Fuldt medlemsskab af UniForum (ca. ??,-/??,- USD/år for associeret/generelt medlemsskab) Abonnement på PC World og/eller Computerworld (50 % af normal abonnementspris) DKUUG's nye brochure (til PR-formål) DKUUG Nyt specialnummer MicroData 91 (også til PR-formål) ... DKUUG's medlemsliste Medlemsinformation (vedtægt, formandsberetn., regnskab, budget) Netinformation (m. tilmeldingsblanket for login/post/nyheder) Magnetbåndsinformation (m. bestill.blanket for gratissoftware) r Dato: ———r er Underskrift: ————— rr Forbeholdt. DKUUG: i Ant  $\begin{array}{c}\n\mathbf{A}\mathbf{n}^{\dagger} \\
\hline\n\end{array}$ L  $\frac{1}{\sqrt{2}}$ L E E E  $\frac{1}{\Box}$ UNIX-bogen (dansk udg. af "UNIX - t<br>Dansk UNIX markedsoversigt, 4. udga<br>UniForum products catalog 1990 ....<br>Administrative systemer. Børsen rap<br>Ekspeditionsgebyr, pr. samlet besti<br>Overskydende sat af foredragsnoter<br>ekspedi Tilmeldingsblanket/rekvisition til:<br>
- Ekstra abonnement på DKUUG udsendelser<br>
- (abonnement på DKUUG udsendelser<br>
- medlem, højst 2 stk pr. organisations-<br>
- Ekstra abonnement på EUUG Newsletter og DKUUG udsendelser<br>
- Ek

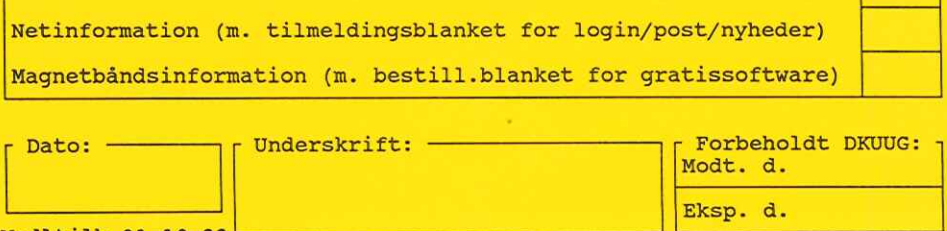

RATIONAL ALMEN PLANL@GNING SELSK F ATT KELD JØRN SIMONSEN SANKT JØRGENS ALLE 8-1 TH 02558<br>
RATI<br>
SELSK<br>
SANKT<br>
1615 1615 KØBENHAUN U

#### Oversigt over medlemsmøder i 1991-1992

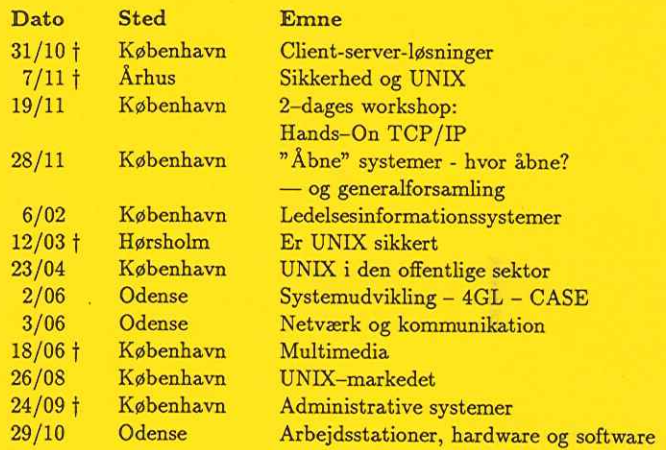

De med f markerede møder er eftermiddagsmøder, som er gratis for medlemmer. Detaljeret program for hvert enkelt møde vil blive udsendt separat og evt. annonceret i DKUUG-Nyt.